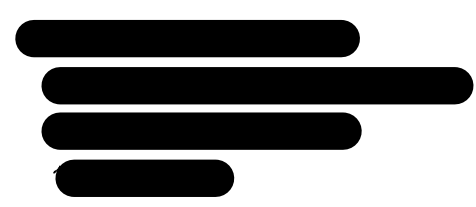

V/réf.: D: 2233579|314 N/réf.: 2023/104/008 N° BCE: 0850 092 558

Madame, Monsieur

CONCERNE: Vente Référence lot appartement 33 sis Drève de Nivelles 172 à 1150 Bruxelles  $\Delta$ CP  $\nu$  Franc

> Acheteur : à nous communiquer Compte de la copropriété : IBAN BE03 0689 3830 6184

En réponse à votre lettre, vous trouverez, ci-après les renseignements demandés :

## **Article 3.94 §1**

 $2^{\circ}$ )

 $1^{\circ}$ Montant du fonds de roulement et du fonds de réserve visé à l'art.3.86, §3 alinéas 2 et 3 : Le fonds de roulement s'élève à 20.053,02 €.

Le fonds de roulement est transféré par nos soins entre acheteur et vendeur après paiement des sommes dues à la copropriété (il est la seule garantie de bonne fin qu'elle possède à l'égard des vendeurs)

A titre d'information, nous vous indiquons que le fonds de réserve s'élève à 181.743.26 €.

A ce jour, le cédant présente un arriéré de 50 € Nous attirons votre attention sur le fait que nous sommes en cours de trimestre/année comptable et que le décompte de charge au prorata temporis sera envoyé à la fin du trimestre/année comptable. Aussi, nous vous demandons de prévoir une retenue de 702.13 € pour le solde en prévision du 4T2023 + 600 € (décompte de charge au 30/09/2023 qui sera envoyé prochainement.)

Nous vous informons aussi que le cédant sera tenu de payer ses charges jusqu'à la passation de l'acte.

Néanmoins, nous vous informons qu'un montant supplémentaire de 240 € sera imputé au vendeur pour réponse à votre courrier

Nous vous demandons donc de prévoir une retenue totale de 1.592,13 €

- $3^{\circ}$ ) Situation des appels de fonds, destinés au fonds de réserve et décidés par l'assemblée générale avant la date certaine du transfert de la propriété : Voir PV en annexe.
- $4^{\circ}$ ) Relevé des procédures judiciaires en cours relatives à la copropriété : A ce jour, il n'y a aucune procédure judiciaire en cours.
- $5^{\circ}$ ) Procès-verbaux des assemblées générales ordinaires et extraordinaires des trois dernières années, ainsi que les décomptes périodiques de charges des deux dernières années : Voir PV en annexe.
- $6^{\circ}$ ) Copie du dernier bilan approuvé par l'assemblée générale de l'association des copropriétaires : Voir bilan en annexe.

## **Article 3.94 §2**

- $1^{\circ}$ Montant des dépenses de conservation, d'entretien, de réparation et de réfection décidées par l'assemblée générale ou le syndic avant la date de la signature de l'acte notarié, mais dont le paiement est demandé par le syndic postérieurement à cette date. Voir PV en annexe,
- $2^{\circ}$ ) Etat des appels de fonds approuvés par l'assemblée générale des copropriétaires avant la signature de l'acte notarié et le coût des travaux urgents dont le paiement est demandé par le syndic postérieurement à cette date. Voir PV en annexe,
- $3^{\circ}$ ) Un état des frais liés à l'acquisition de parties communes, décidés par l'assemblée générale avant la signature de l'acte notarié, mais dont le paiement est demandé par le syndic postérieurement à cette date. Il n'y a pas de frais lié à l'acquisition des parties communes.
- $4^{\circ}$ Un état des dettes certaines dues par l'association des copropriétaires à la suite de litiges nés avant l'acte notarié, mais dont le paiement est demandé par le syndic postérieurement à cette  $date.$

L'Association des Copropriétaires n'a pas de dette.

Le Dossier d'Intervention Ultérieure (DIU) de la copropriété est consultable en nos bureaux, moyennant un rendez-vous au préalable.

D'autre part, nous vous prions de bien vouloir nous communiquer la date de la passation de l'acte et de la date exacte à laquelle les frais sont pris en charge par l'acquéreur ; ainsi que leurs noms et adresse.

Dans l'attente de vous lire, nous vous prions de bien vouloir agréer, Madame, Monsieur, l'expression de nos salutations distinguées.

Signature Gestionnaire